### Bioinformatika – Cv. 2

Markov Chains (Some slides are courtesy of Mark Craven, U. of Wisconsin)

### Motivation

#### □ CpG islands detection

□ Protein binding regions detection (case study, BioProspector)

□ Gene finding in DNA (... HMM, further)

## Refresh Questions

□ What is a Markov chain?

П

- What is Markovian property?
- $\Box$  How many parameters does the model have?

### Markov Chain Model

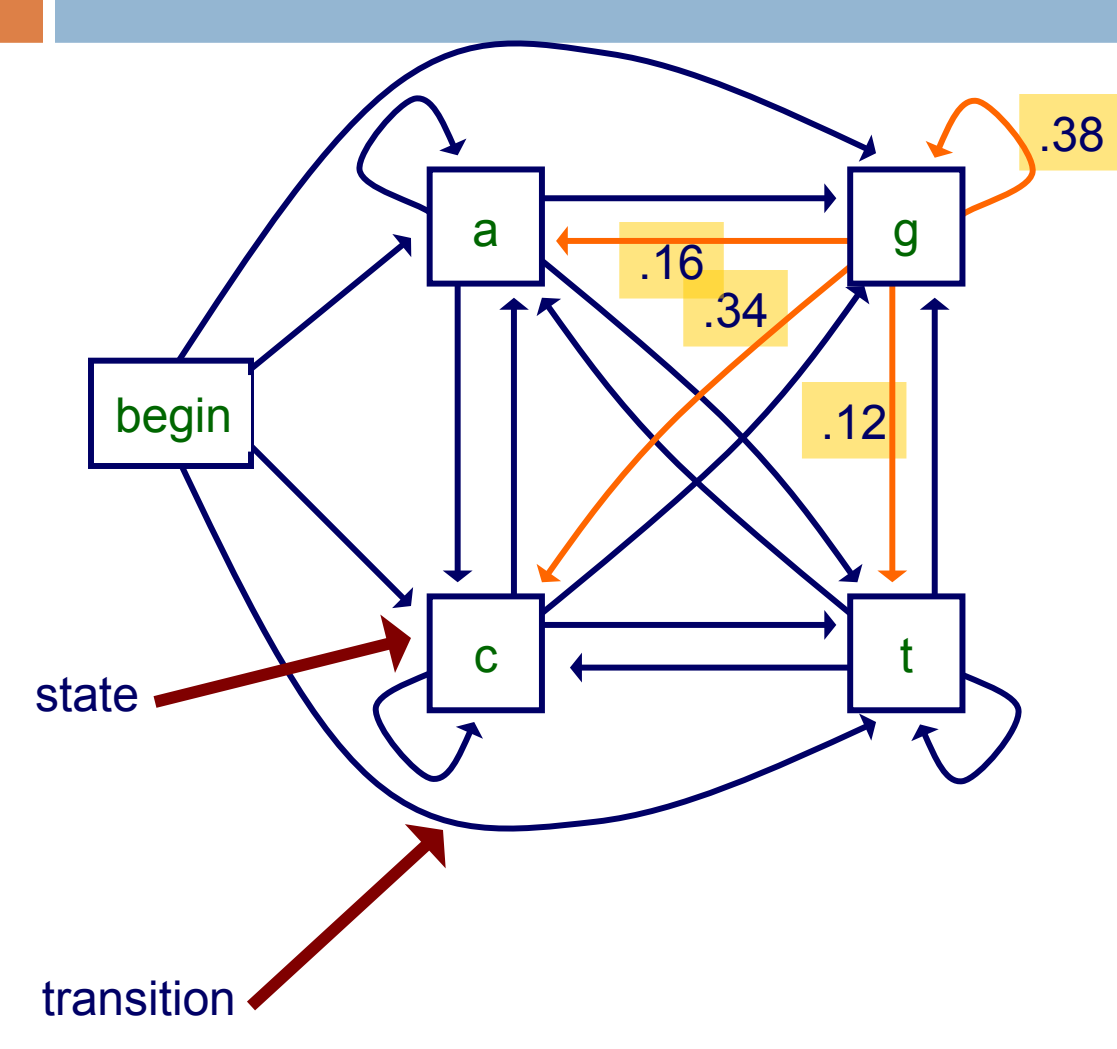

#### transition probabilities

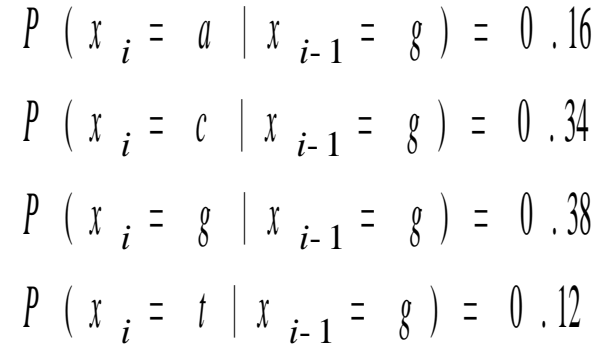

### Refresh Questions

•

- to estimate a 1st order parameter, such as *P*(*c*|*g*), we count the number of times that *g* follows the history *c* in our given sequences
- using Laplace estimates with the sequences gccgcgcttg 0 + 1 0 + 1 *P* ( *a* | *c* ) = *P* ( *a* | *g* ) = gcttggtggc 7 + 4 12 + 4  $\mathbf{M}$ tggccgttgc M 7 + 1 *P* ( *c* | *g* ) = 12 + 4

$$
P (c | g) = \frac{7 + 1}{12 + 4}
$$
  

$$
P (g | g) = \frac{3 + 1}{12 + 4}
$$
  

$$
P (t | g) = \frac{2 + 1}{12 + 4}
$$

## CpG islands classification

1. train two Markov models: one to represent CpG island sequence regions, another to represent other sequence regions (*null*)

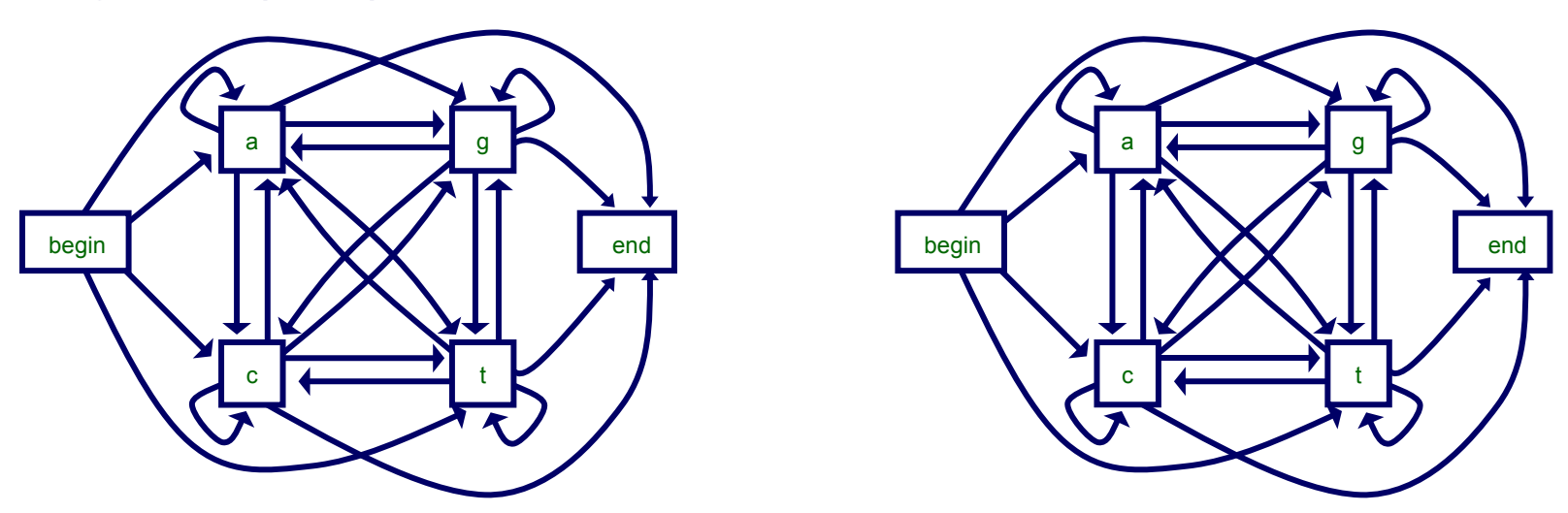

- 2. given a test sequence, use two models to
	- determine probability that sequence is a CpG island
	- classify the sequence (*CpG* or *null*)

# Case Study:

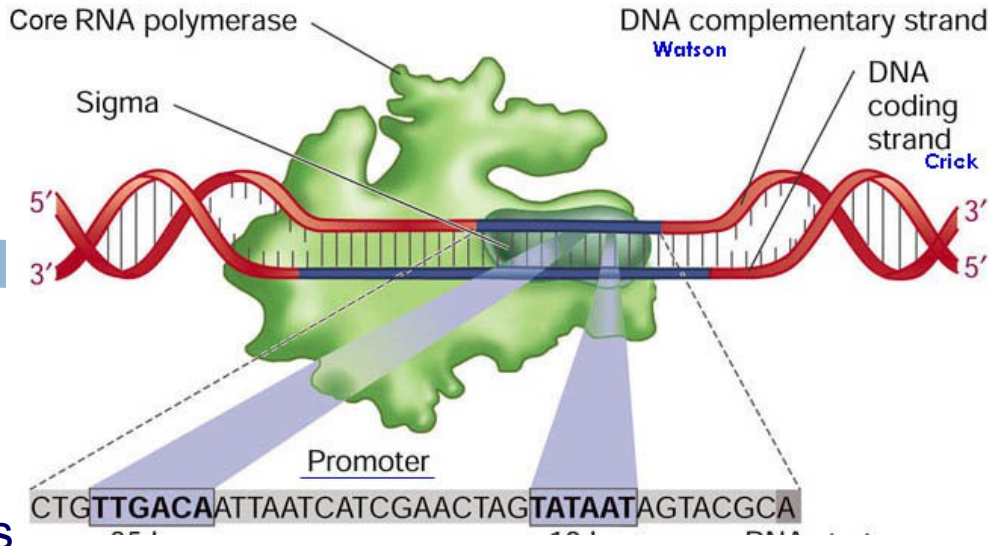

#### **Mining Promotor Motifs**

#### these sequences are E. coli promoters

tctgaaatgagctgttgacaattaatcatcgaactagttaactagtacgcaagttca accggaagaaaaccgtgacattttaacacgtttgttacaaggtaaaggcgacgccgc aaattaaaattttattgacttaggtcactaaatactttaaccaatataggcatagcg ttgtcataatcgacttgtaaaccaaattgaaaagatttaggtttacaagtctacacc catcctcgcaccagtcgacgacggtttacgctttacgtatagtggcgacaatttttt tccagtataatttgttggcataattaagtacgacgagtaaaattacatacctgcccg acagttatccactattcctgtggataaccatgtgtattagagttagaaaacacgagg

#### these sequences are not promoters

atagtctcagagtcttgacctactacgccagcattttggcggtgtaagctaaccatt aactcaaggctgatacggcgagacttgcgagccttgtccttgcggtacacagcagcg ttactgtgaacattattcgtctccgcgactacgatgagatgcctgagtgcttccgtt tattctcaacaagattaaccgacagattcaatctcgtggatggacgttcaacattga aacgagtcaatcagaccgctttgactctggtattactgtgaacattattcgtctccg aagtgcttagcttcaaggtcacggatacgaccgaagcgagcctcgtcctcaatggcc gaagaccacgcctcgccaccgagtagacccttagagagcatgtcagcctcgacaact

#### How can we tell the difference? Is this sequence a promoter?

ccatcaaaaaaatattctcaacataaaaaactttgtgtaatacttgtaacgctacat

# Mining Promotor Motifs

□ Download a local copy of BioProspector <http://robotics.stanford.edu/~xsliu/BioProspector/>

- $\Box$  Find SigA transcription factor binding motif for Bacillus subtilis Core RNA polymerase Watson **DNA**
- □ Reference genome:

<http://www.ncbi.nlm.nih.gov/nuccore/AP012496.1?&feature=CDS>

□ Compare with: http://dbtbs.hgc.jp/

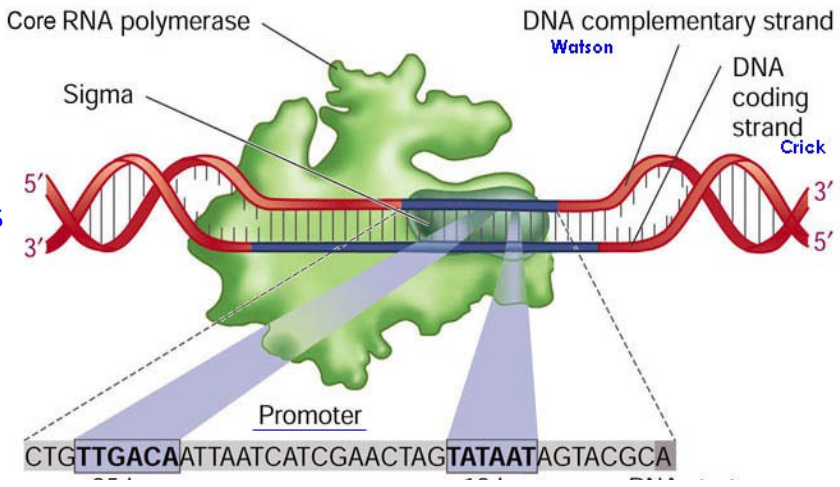

# Mining Promotor Motifs

- Win: through <http://cygwin.com/>
- □ Reference genome: bacil ref.fasta
- 1)Learn BioProspector on 7 promotor sequences only (bacil red.fasta)
- 2) Learn on all the promotor sequences (bacil.fasta), but without refer. genome
- 3) Learn against only one reference gene (bacil\_gene
- 4) Learn with full information